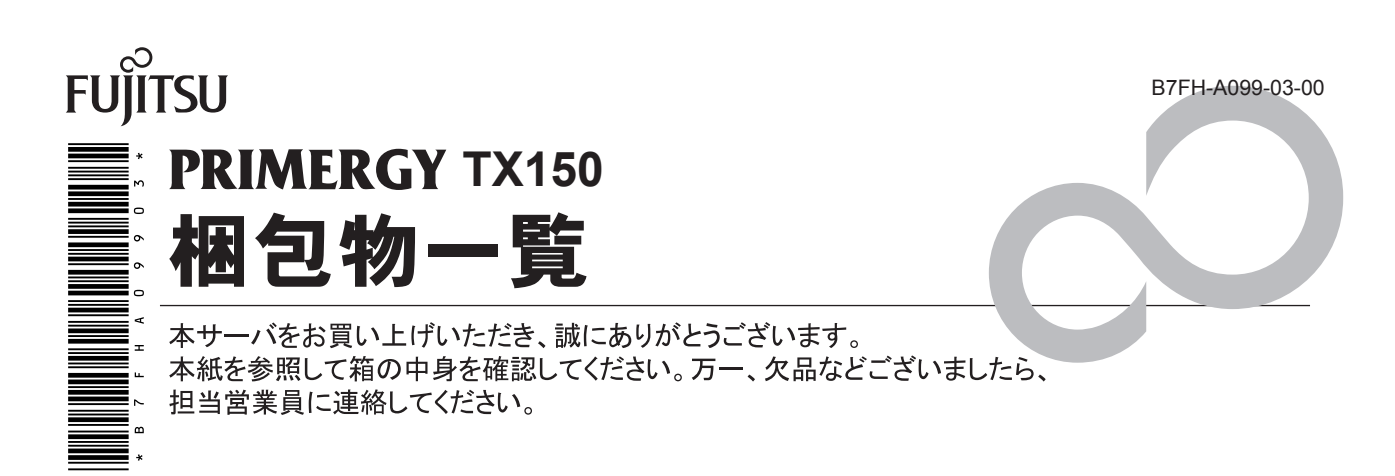

## **1** 本体の箱で型名(タイプ)を確認してください

本体の外箱に記載されている型名を確認し、ご購入の型名(タイプ)に くを付けてください。

型名の表記は、 製品のタイプごとに下 3桁(下表の太字の部分) が異なります。

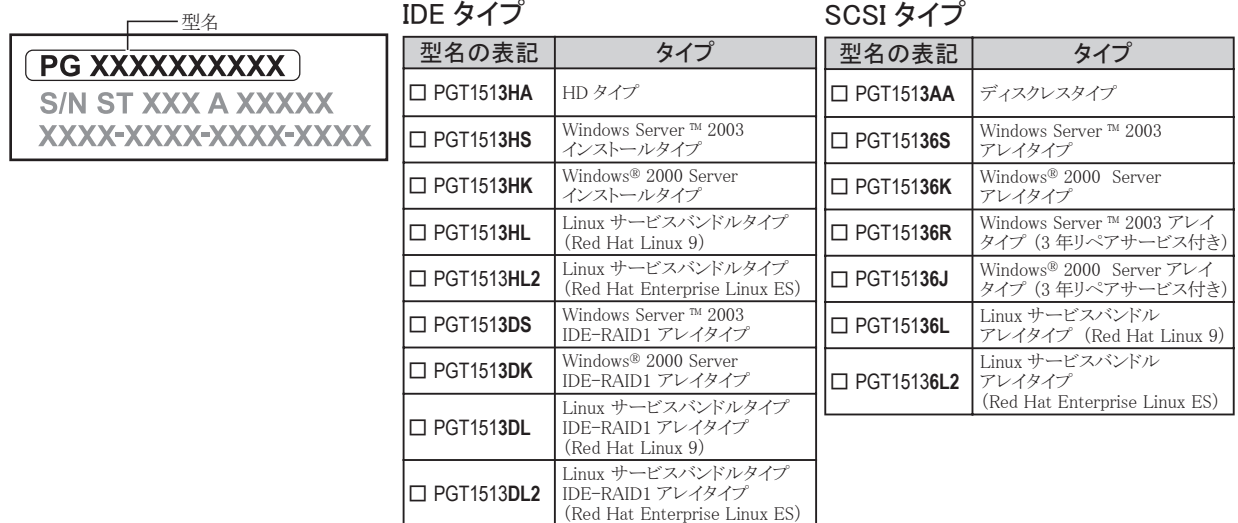

## **2** 添付品が揃っていることを確認してください

本体の外箱に記載されている型名を確認し、 √ を付けてください。

・ 添付品は、 システムの変更時やソフトウェアの再インストール時に必要となるため、 大切に保管してください。

- ・ 下記の添付品のほかに、 注意書きの紙が入っている場合があります。
- ・ ご購入のタイプにより、 添付品が異なります。 前項で確認した型名の下 3 桁が該当する欄をご確認ください。

```
ハードウェア
```
● : 添付されています -: 添付されていません

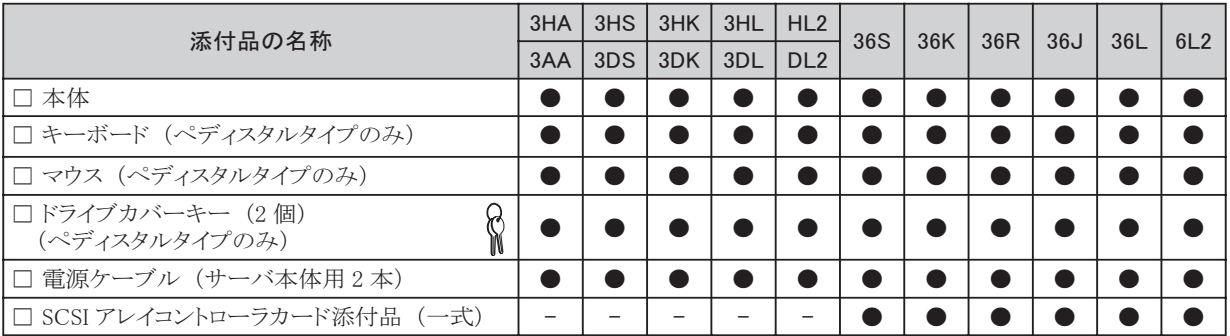

● : 添付されています -: 添付されていません

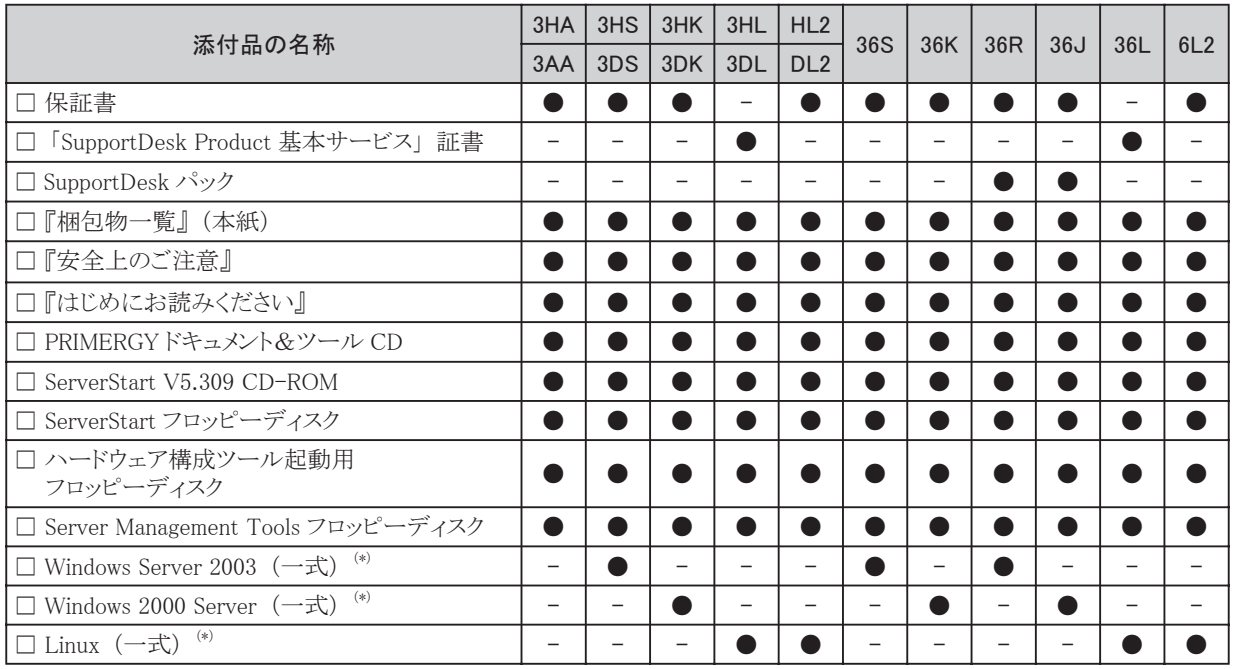

\*) ご購入時に選択された OS が添付されています。

# **3** 梱包物を確認したら・・・・

### ●本サーバを安全にお使いいただくために

本サーバをお使いになる前に、 添付の 『安全上のご注意』 をよくお読みになり、 理解された上で、 本サーバを お使いください。

その他、 添付されているドキュメントがある場合には、 本サーバを設置する前に、 必ずお読みください。

#### ●本サーバの設置

添付の 『はじめにお読みください』 をご覧ください。

Microsoft、 Windows、 MS、 Windows Server は、 米国 Microsoft Corporation の米国およびその他の国における登録商標または商標です。 Linux は、 Linus Torvalds 氏の米国およびその他の国における登録商標あるいは商標です。 Red Hat および Red Hat をベースとしたすべての商標とロゴは、 米国およびその他の国における Red Hat, Inc. の商標または登録商標です。 その他の各製品名は、 各社の商標、 または登録商標です。 その他の各製品は、 各社の著作物です。

All Rights Reserved, Copyright© FUJITSU LIMITED 2004

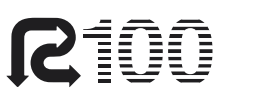

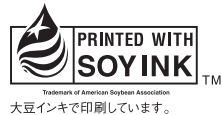

古紙配合率100%再生紙を使用しています。

このマニュアルはリサイクルに配慮して製本されています。 不要になった際は、 回収 ・ リサイクルに出してください。